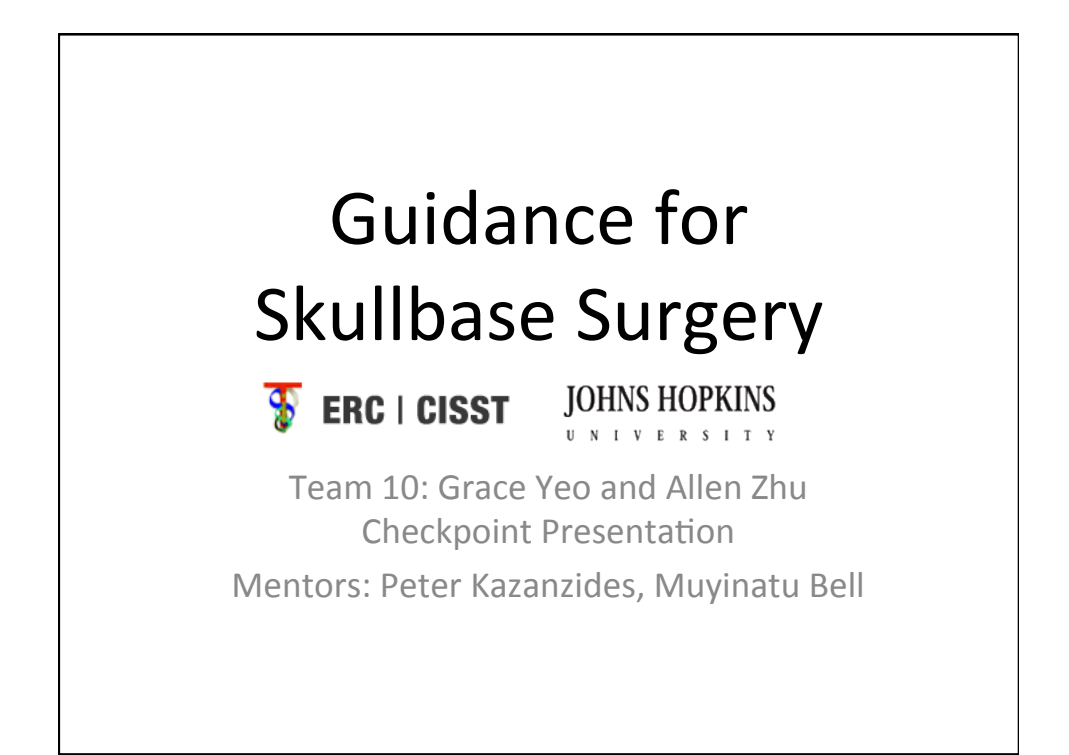

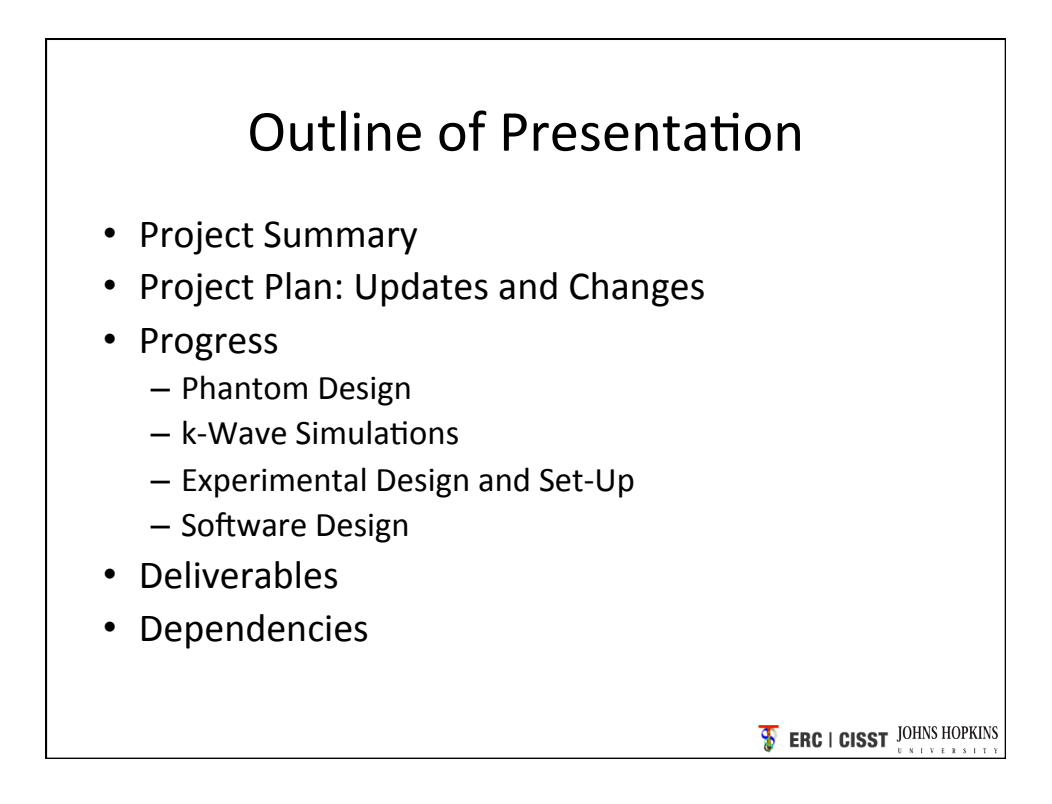

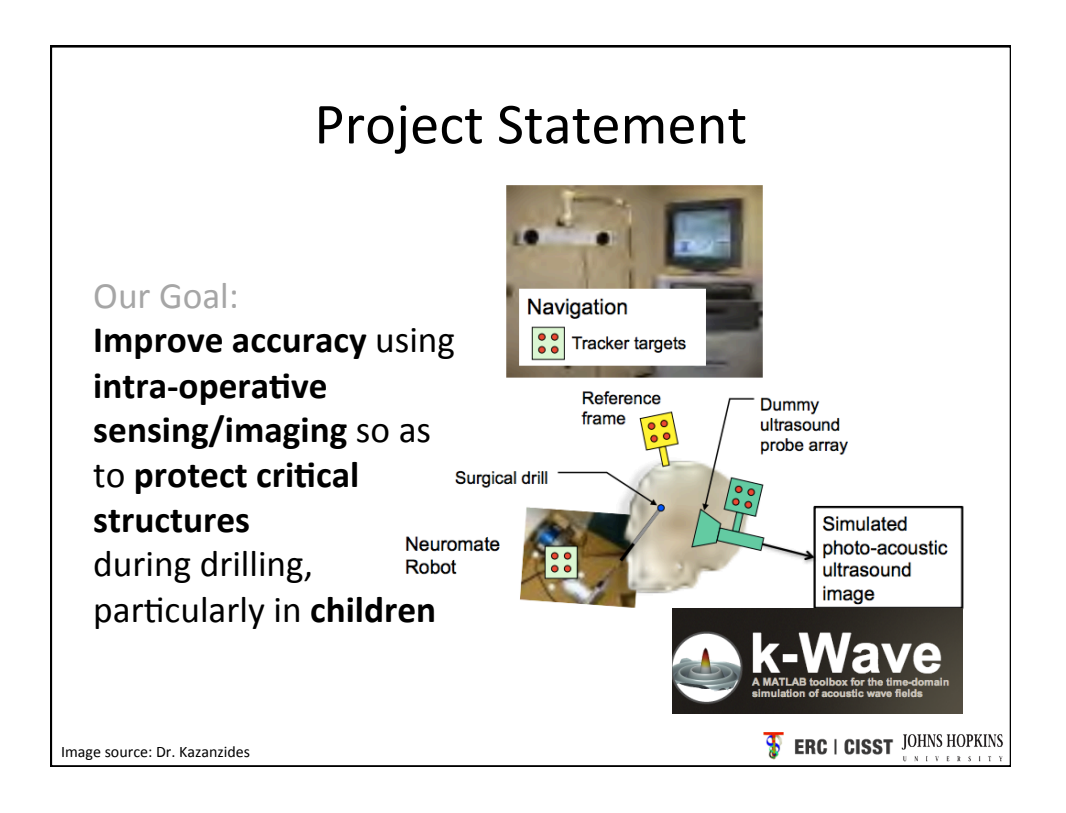

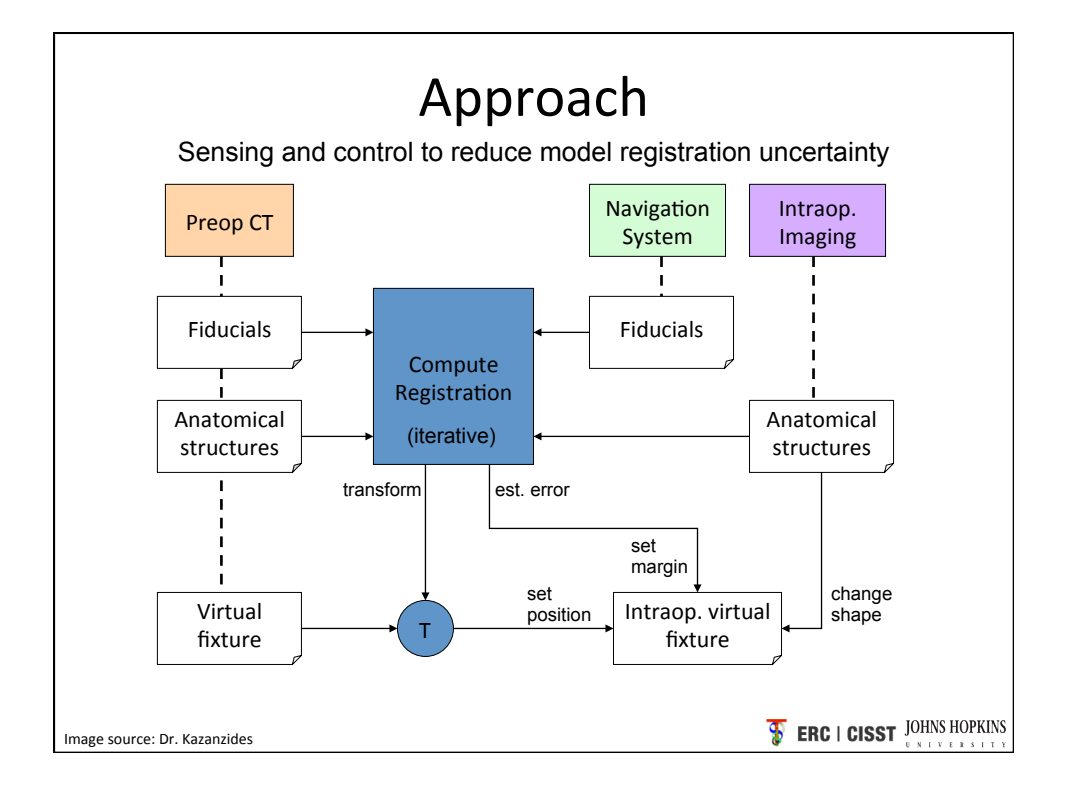

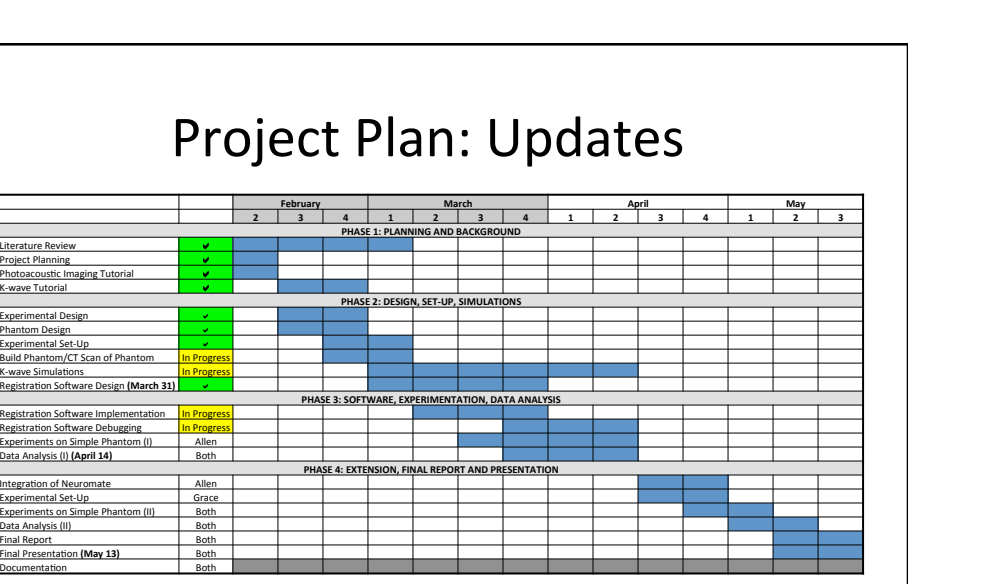

**ERC | CISST** JOHNS HOPKINS

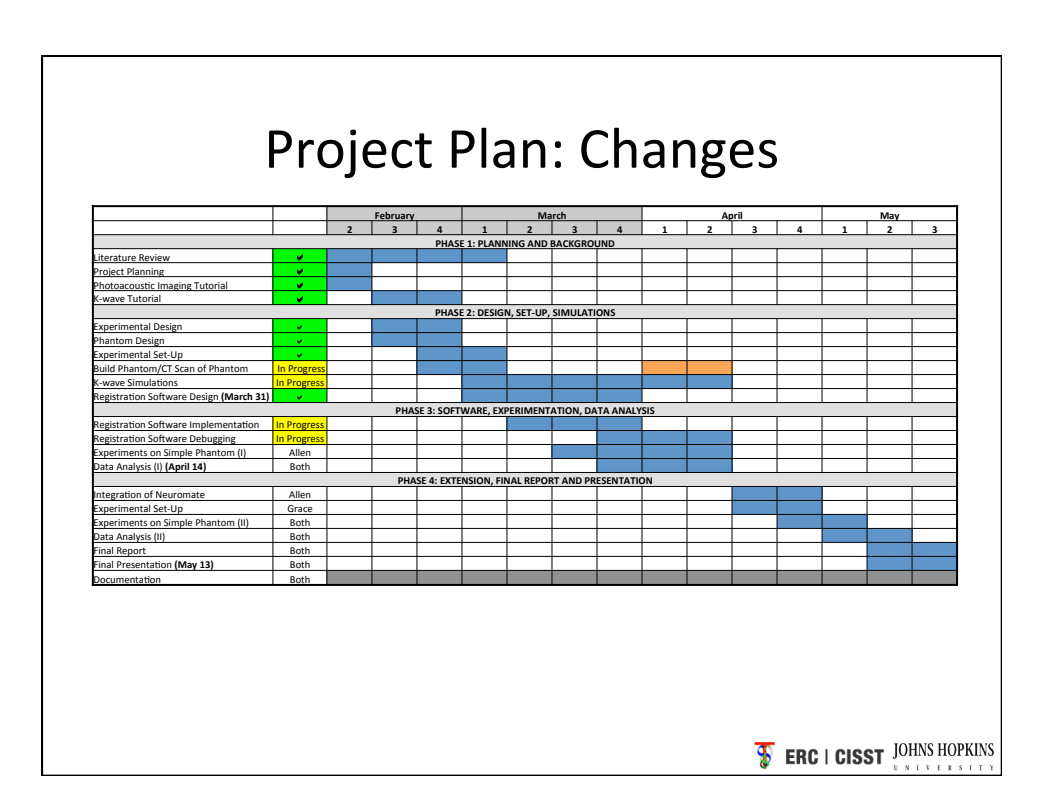

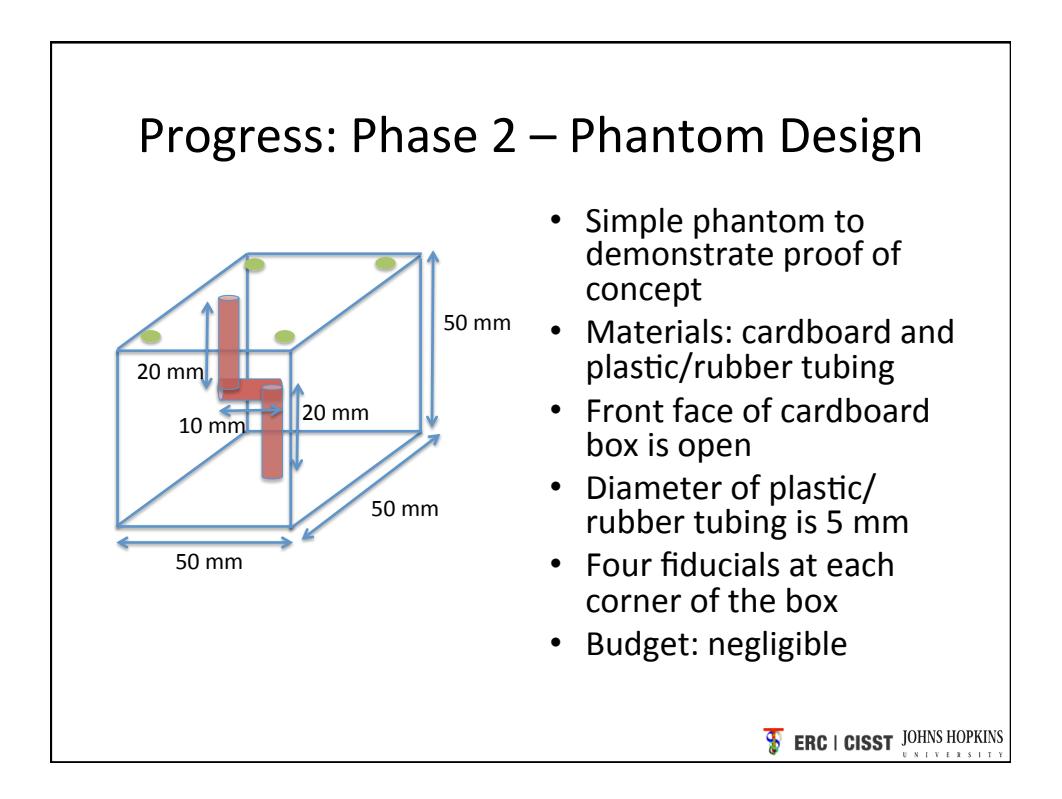

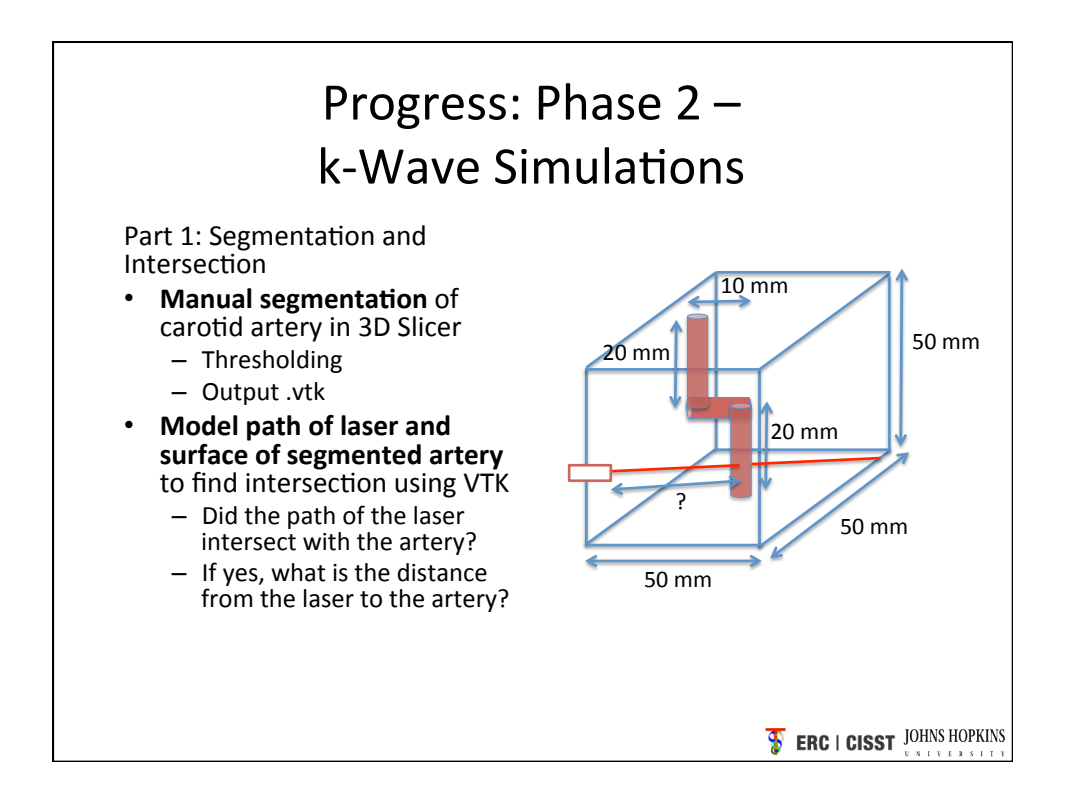

### Progress: Phase 2 k-Wave Simulations

Part 1: Segmentation and Intersection

- Position of carotid artery and laser in CT coordinates
- Simple model of laser path as **a ray** parallel to the line that is formed by the tool tip and the tool hind
- Surface of carotid artery represented in BBox tree for fast intersection computation
- **Calculate distance** between tool tip and first point of intersection with segmented surface

Source: Manual segmentation of ICA using example data in 3D slicer

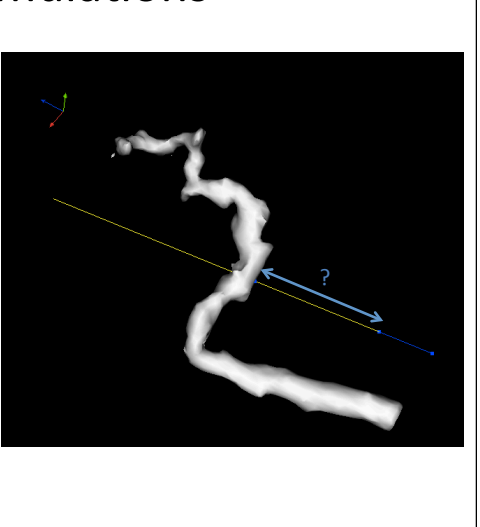

ERC | CISST JOHNS HOPKINS

Progress: Phase 2 k-Wave Simulations **FRC | CISST** JOHNS HOPKINS urce: Manual segmentation of ICA using example data in 3D slicer

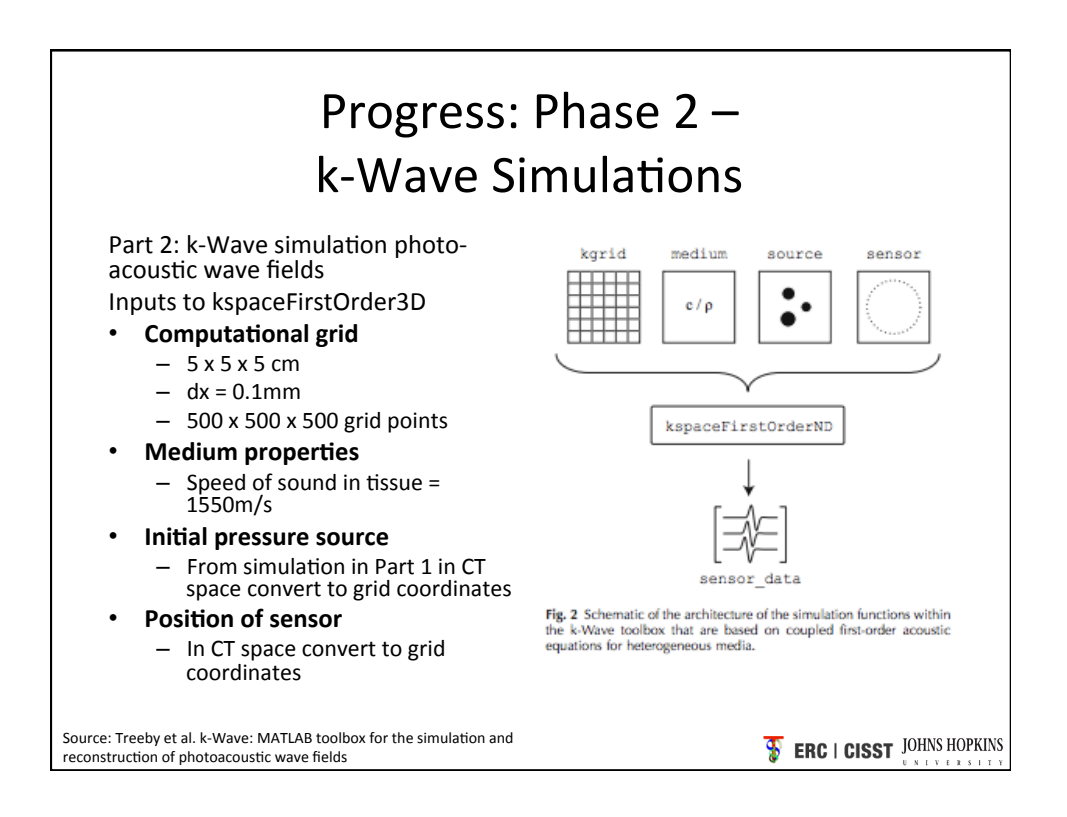

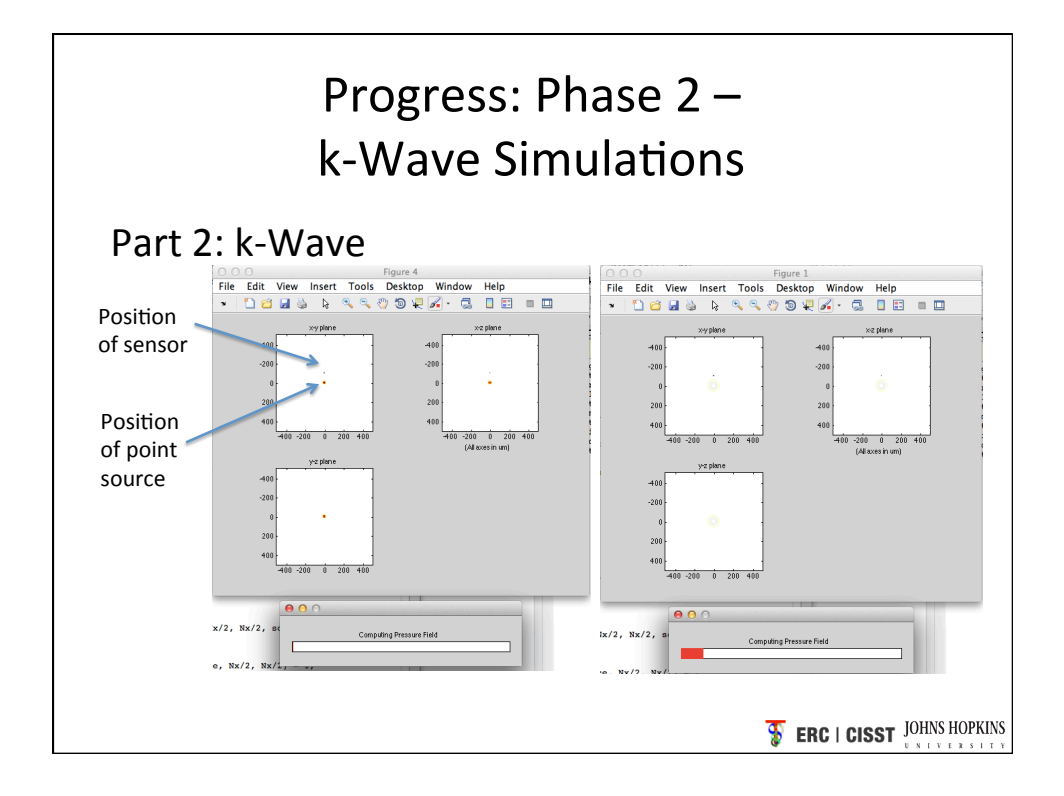

#### Progress: Phase 2 k-Wave Simulations Part 2: k-Wave Acoustic signal at probe  $0.0^{4}$ • Calculate distance based on peak of acoustic waveform  $0.03$ detected at position of  $0.02$ probe Takes into account acoustic  $0.0$ attenuation but not light scattering  $\frac{8}{5}$  -0.01 • **Disadvantage: Computationally intensive**  $-0.02$ - Cannot do visualization  $-0.03$ and experiments in real- $-0.04$ time • **Advantage: Possibility of 2D** or 3D visualization **Alternative: Report known distance**

**S** ERC | CISST JOHNS HOPKINS

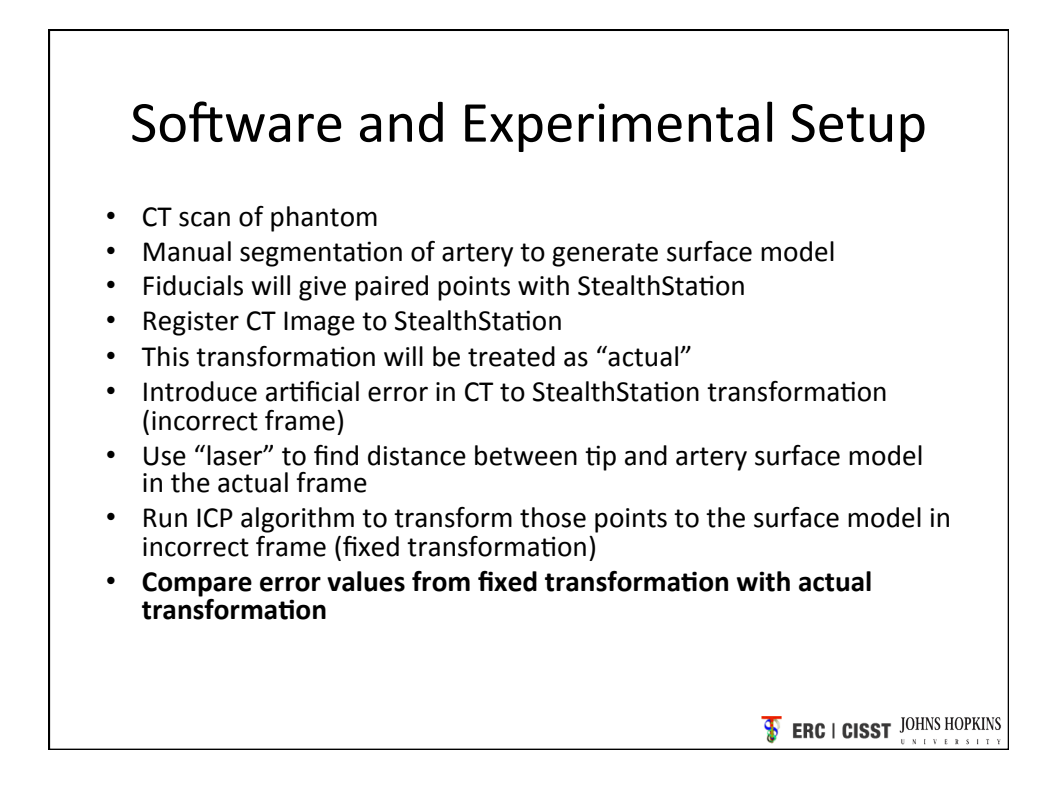

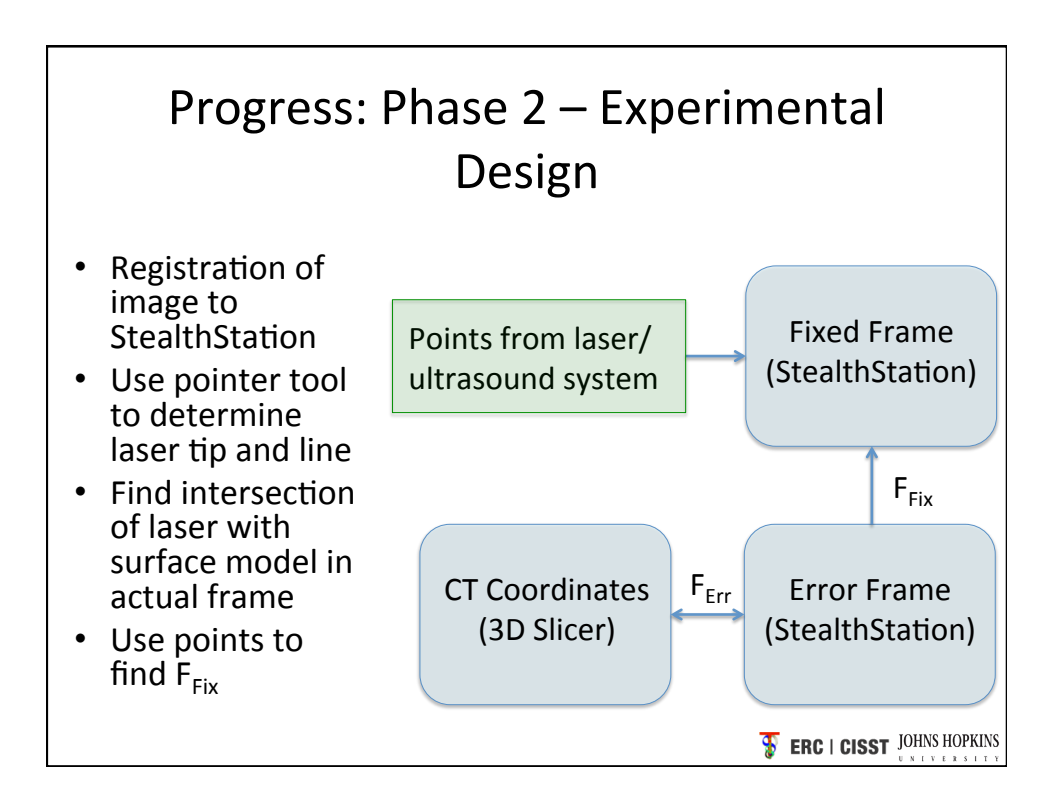

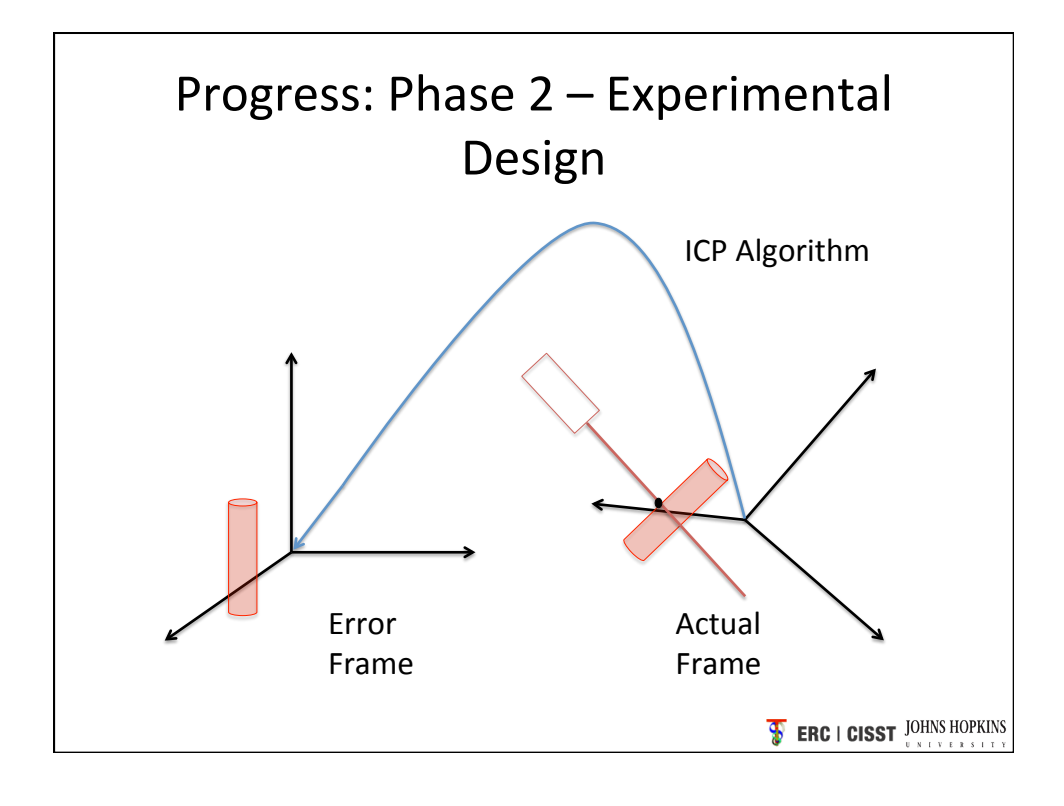

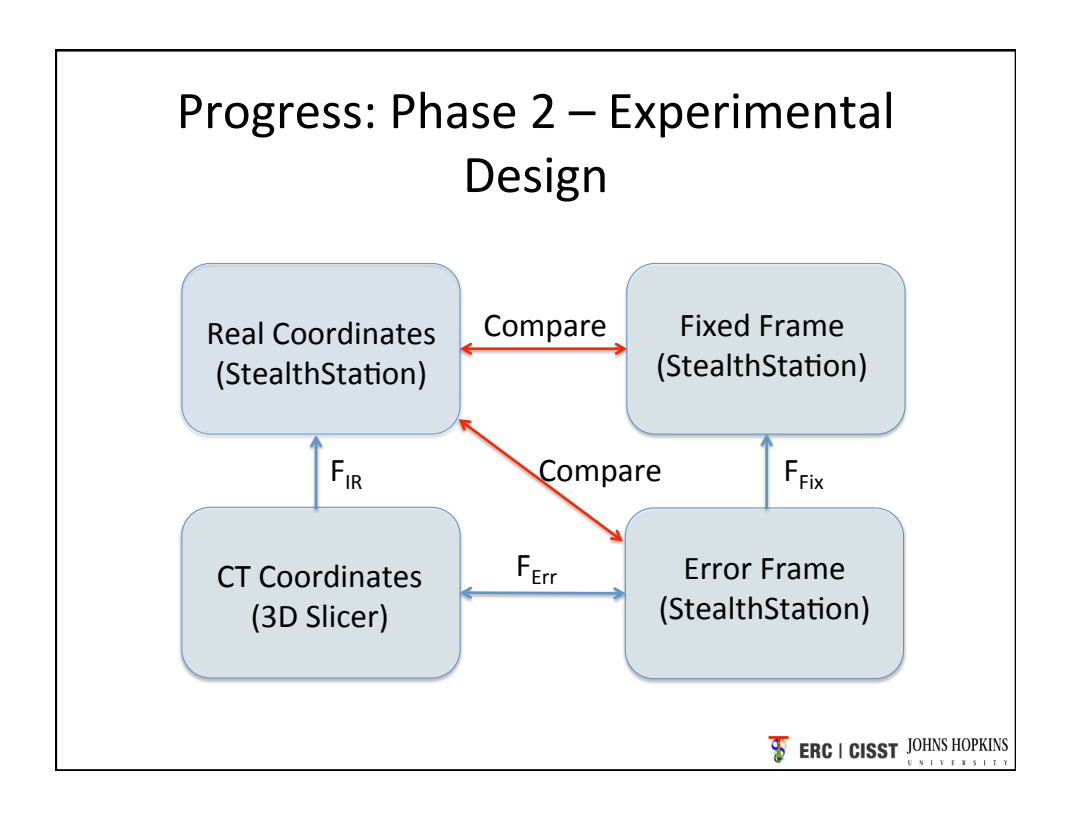

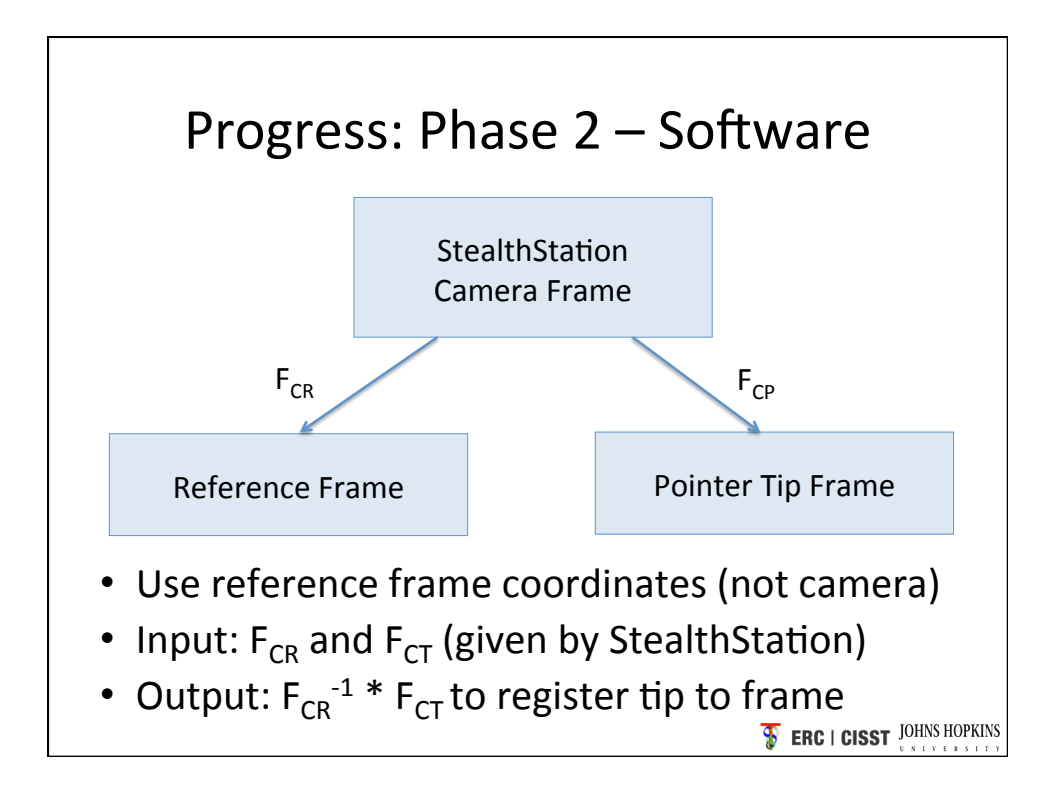

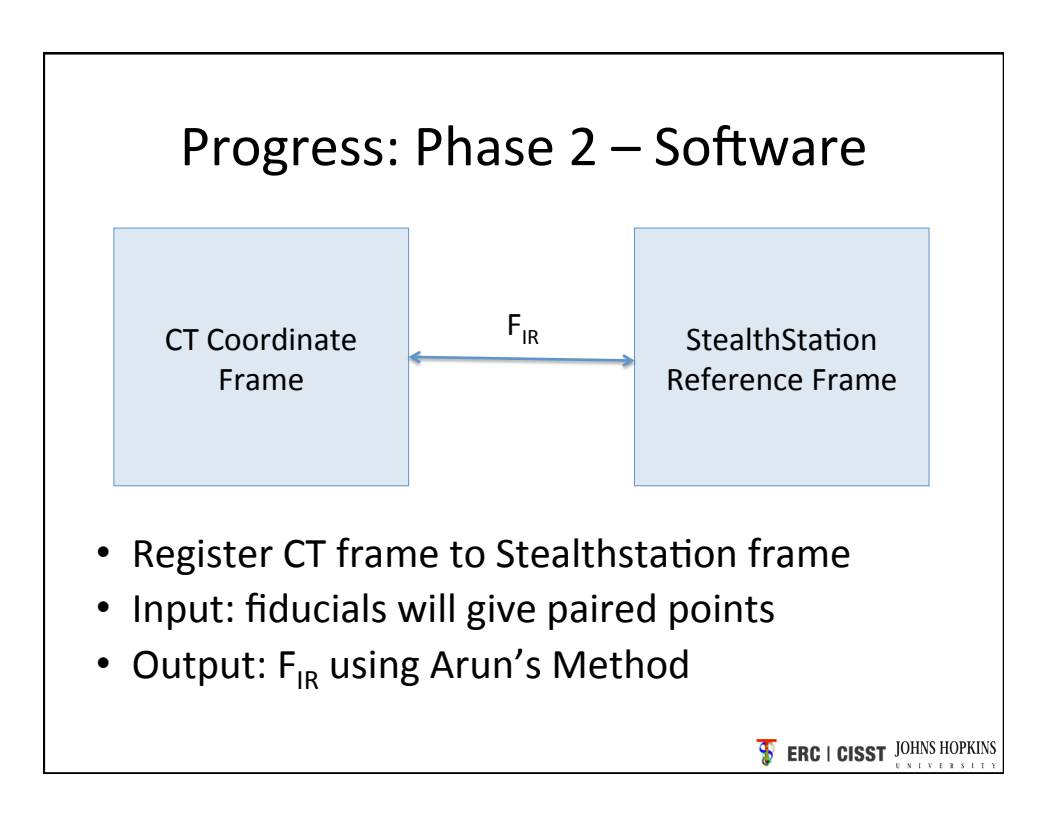

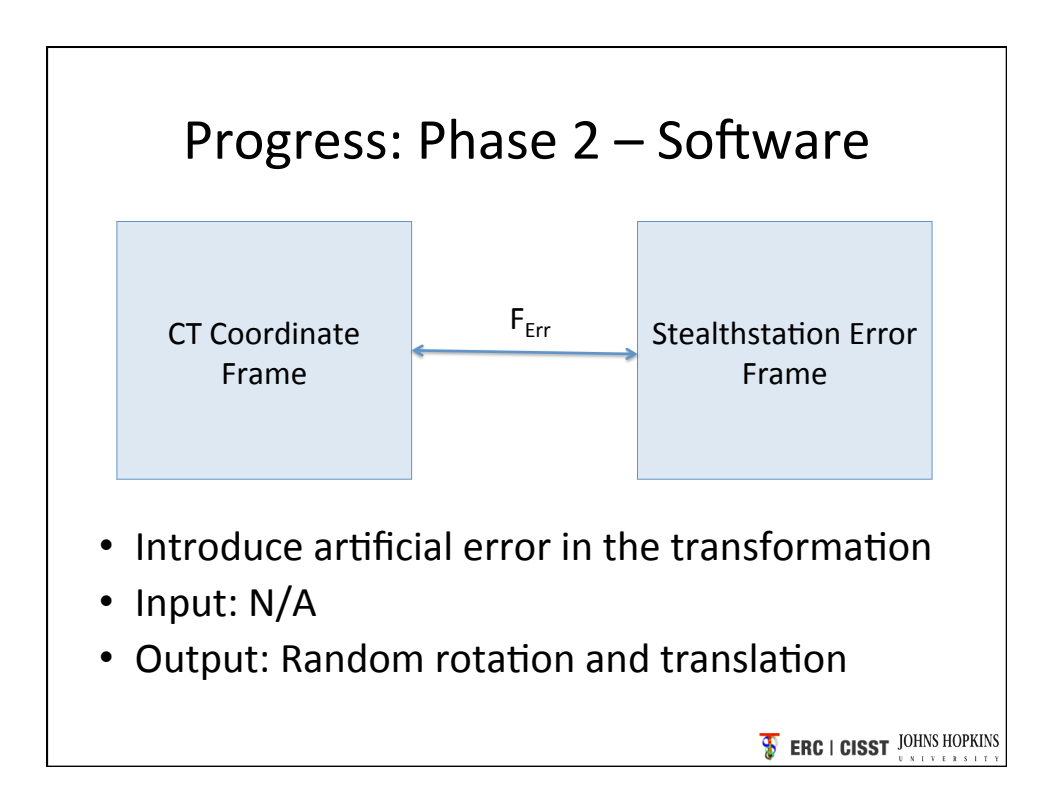

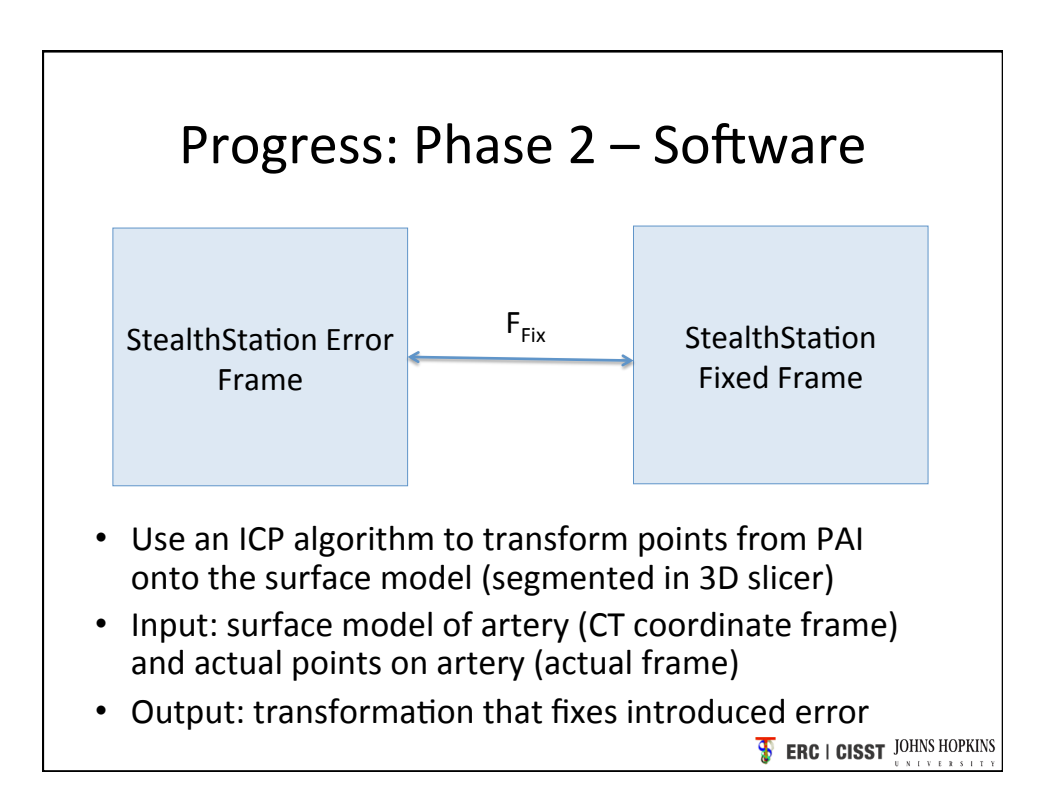

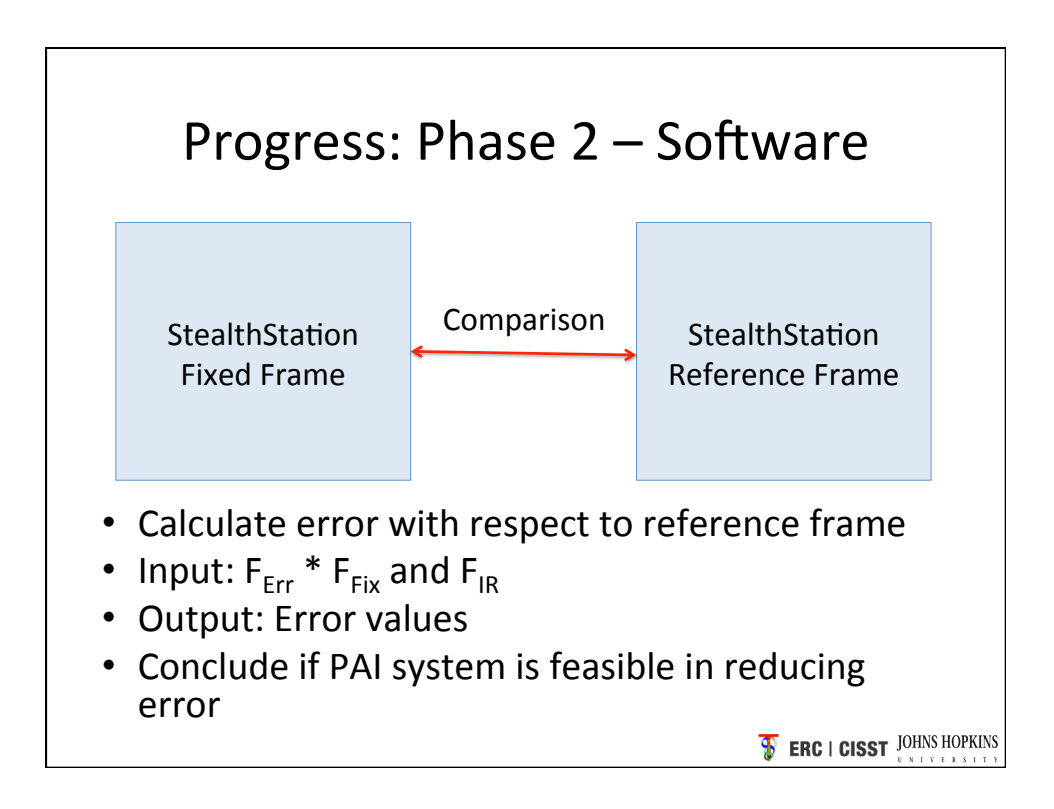

## Status of Deliverables (Minimum)

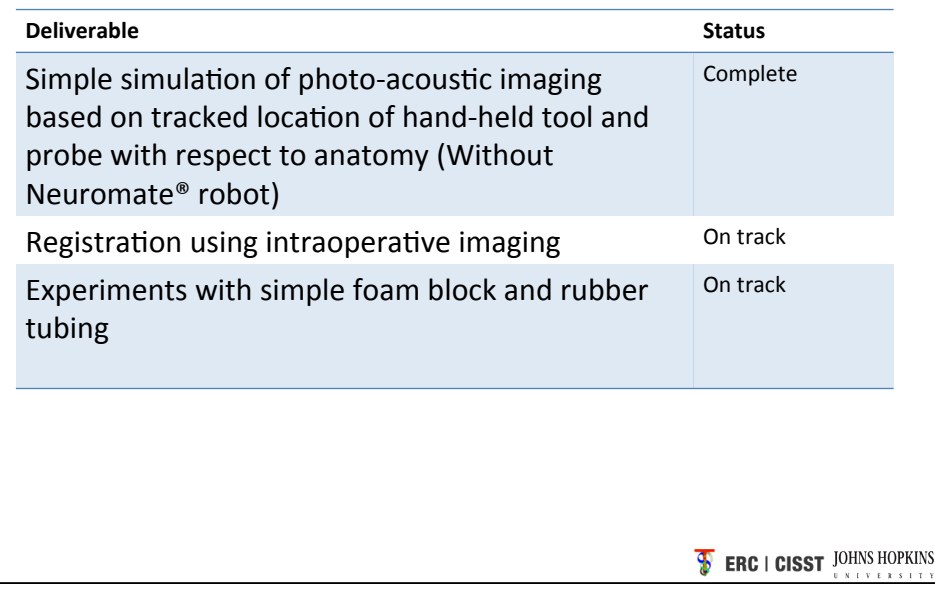

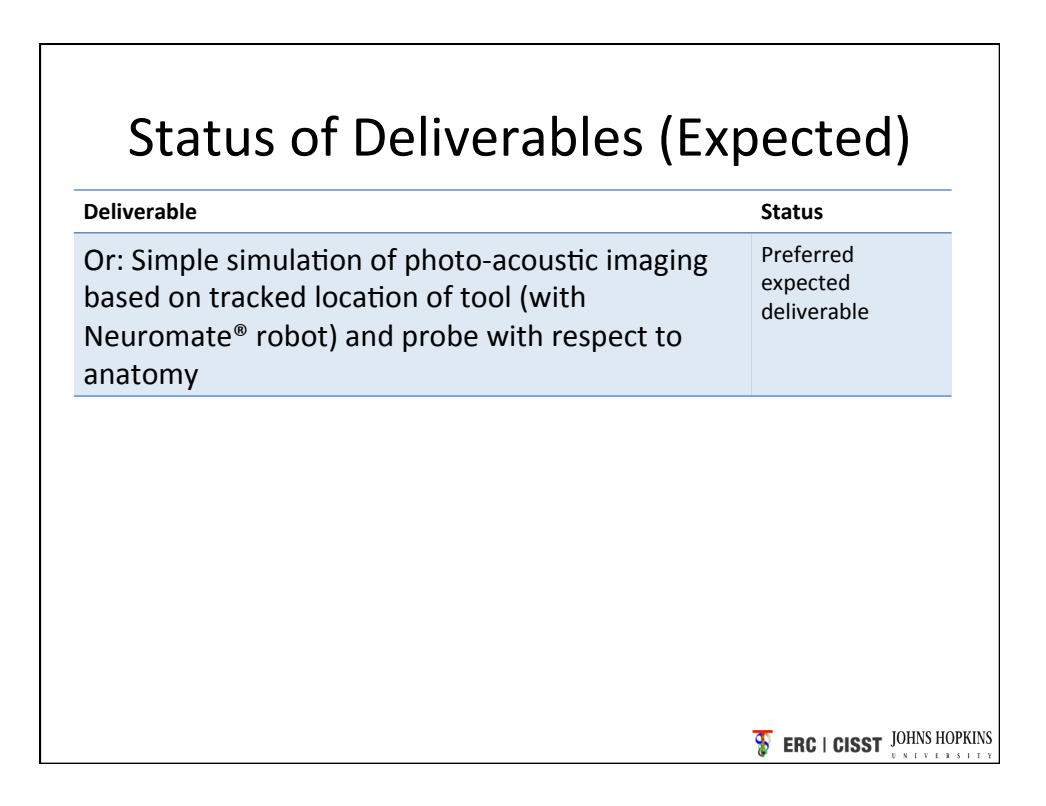

# Status of Deliverables (Maximum)

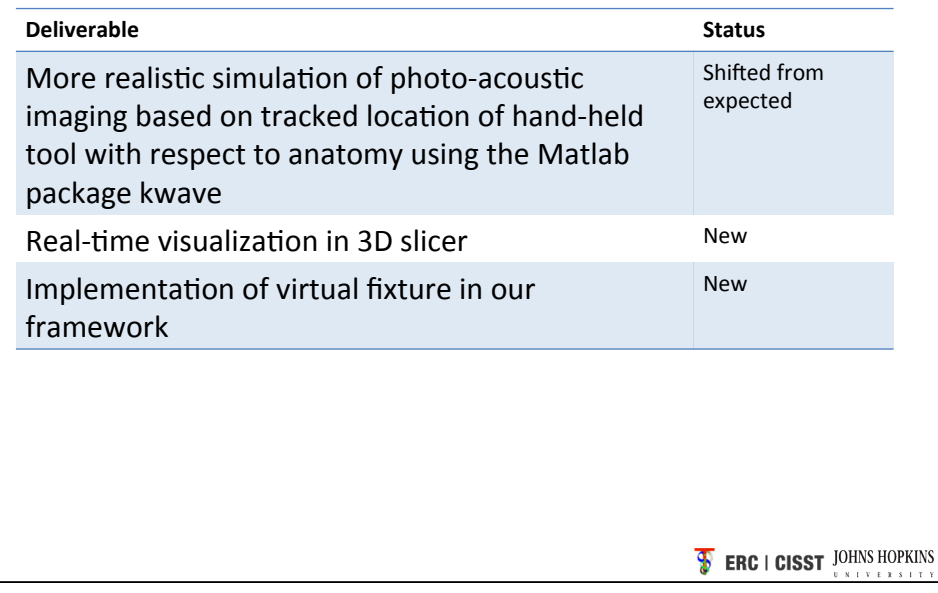

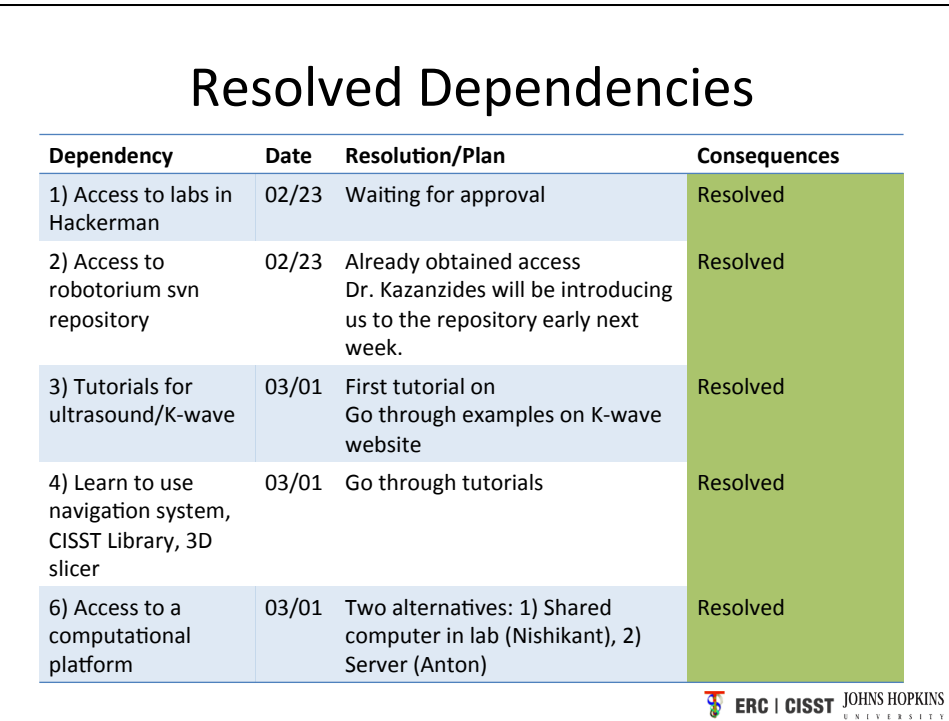

# Anticipated Dependencies

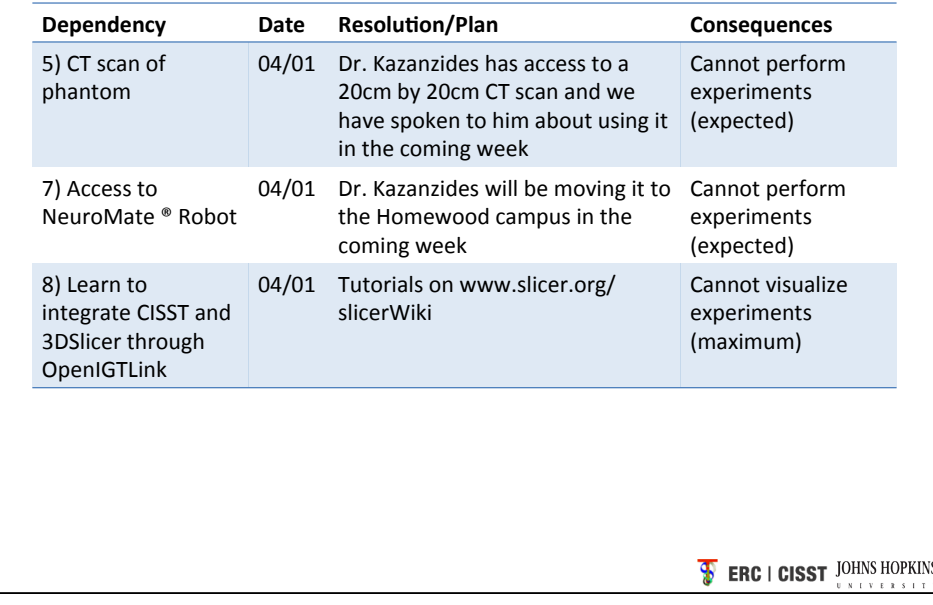

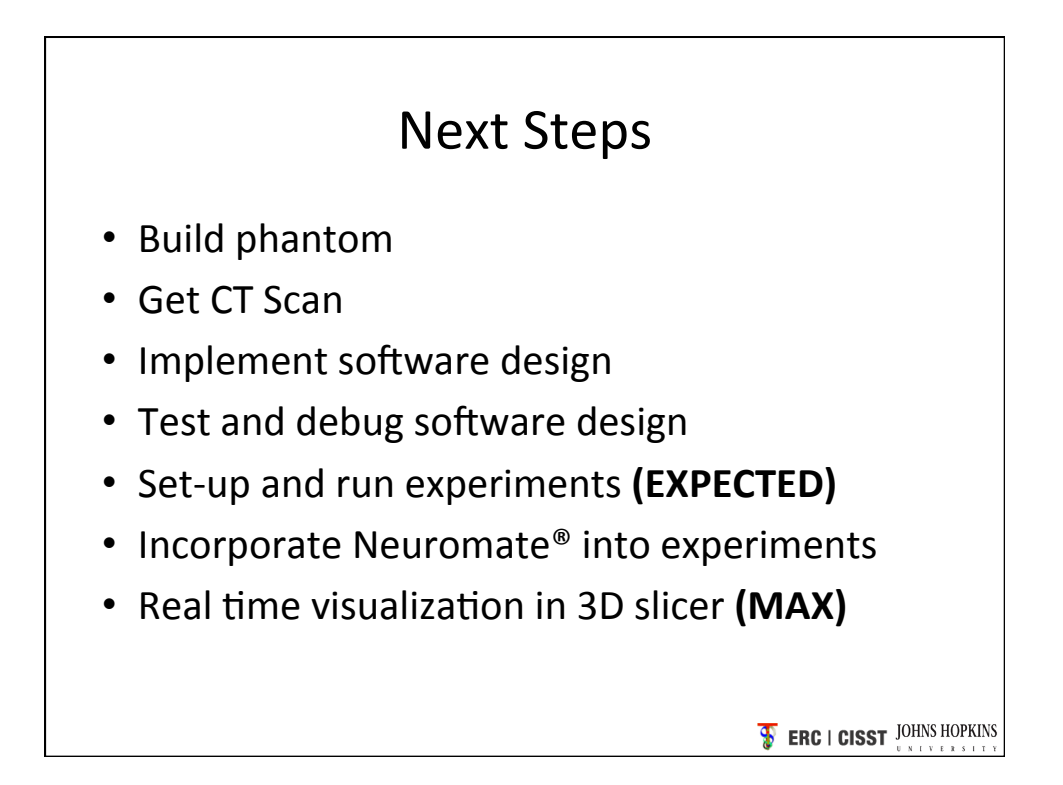

## **Completed Reading List**

(Endonasal) Skullbase Surgery

- Xia, T., Baird, C., Jallo, G., Hayes, K., Nakajima, N., Hata, N. and Kazanzides, P. (2008), An integrated system for planning, navigation and robotic assistance for skull base surgery. Int. J. Med. Robotics Comput. Assist. Surg., 4: 321-330. doi: 10.1002/rcs.213
- JF Frazier, K Chaichana, GI Jallo, A Quiñones-Hinojosa, "Combined endoscopic and microscopic management of pediatric pituitary region tumors through one nostril: technical note with case illustrations", *Childs Nervous System*, Vol 24, pp 1469–1478, 2008
- Cappabianca P, Cavallo LM, Colao A, et al. Surgical complications associated with the endoscopic endonasal transsphenoidal approach for pituitary adenomas. J Neurosurg 2002;97:293–8.

Photoacoustic Imaging/Modeling Photoacoustic Imaging

- Xueding Wang, David L. Chamberland, Guohua Xi, Noninvasive reflection mode photoacoustic imaging through infant skull toward imaging of neonatal brains, Journal of Neuroscience Methods, Volume 168, Issue 2, 15 March 2008, Pages 412-421, ISSN 0165-0270, 10.1016/j.jneumeth.2007.11.007
- B. E. Treeby and B. T. Cox, "k-Wave: MATLAB toolbox for the simulation and reconstruction of photoacoustic wave-fields," J. Biomed. Opt., vol. 15, no. 2, p. 021314, 2010
- Kolkman, R., Steenbergen, W., and van Leeuwen, T., "In vivo photoacoustic imaging of blood vessels with a pulsed laser diode," Lasers in medical science 21(3), 134-139 (2006).

ERC | CISST JOHNS HOPKINS